## <span id="page-0-0"></span>How To Calculate Euclidean Rhythms By Hand

Jocko Homomorphism

Jocko Homomorphism [Euclidean Rhythms By Hand](#page-5-0)

First, choose the number of beats and the number of notes to place in your rhythm.

For this example, I will make a rhythm of three notes spread across seven beats.

Write out the numbers starting at −1 and ending just before the number of beats you want.

−1 0 1 2 3 4 5 6

Here I've got eight numbers. My beats will go in between what I've written.

Multiply what you've written by the number of notes you want.

$$
\begin{array}{ccccccccc}\n-1 & 0 & 1 & 2 & 3 & 4 & 5 & 6 \\
-3 & 0 & 3 & 6 & 9 & 12 & 15 & 18\n\end{array}
$$

Now take these numbers and calculate residues modulo your number of beats.

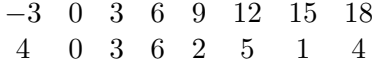

If you have never calculated residues before, it's just math/CS jargon for dividing and finding remainders. You've done it right if the first and last residues are the same number.

<span id="page-5-0"></span>Write in  $>$  and  $<$  signs between the residues.

 $4 > 0 < 3 < 6 > 2 < 5 > 1 < 4$ 

Write a  $\downarrow$  for each time you see a >. Write a  $\ddot{\epsilon}$  for each time you see  $a <$ .

。<br>↓ ↓ ↓ ↓ ↓ ↓ ↓

You're done!